## Energy watch – color guide (Firmware > 2.7.5)

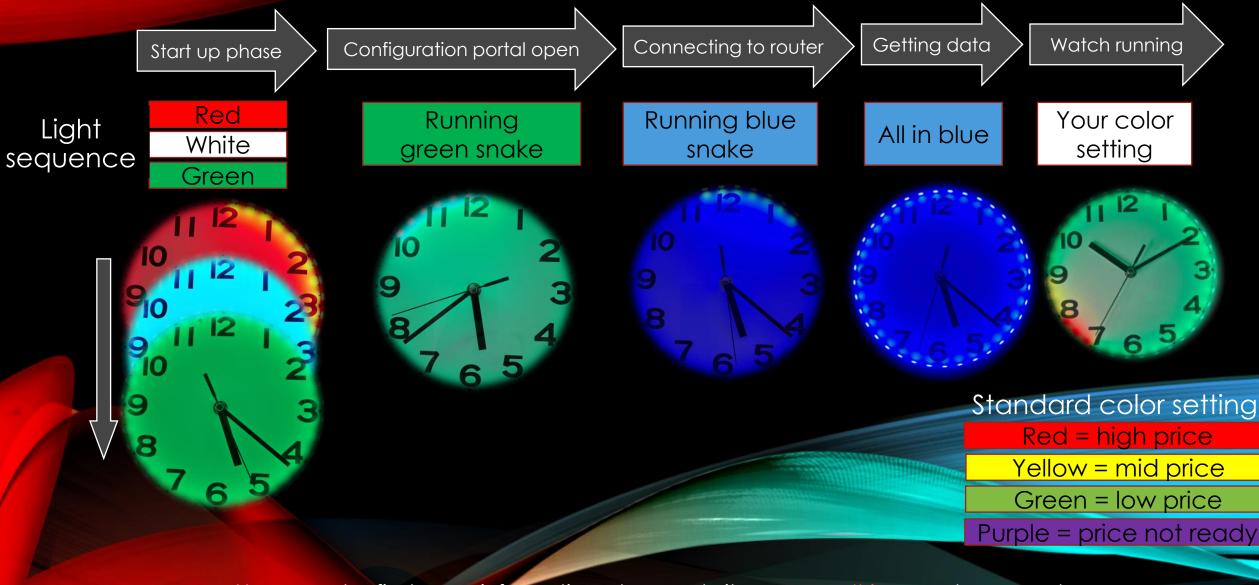

You can also find more information at our website: <u>www.waltrix.se</u> under support